Yardım Dosyası

Erasmus+ Projesi O2 Çıktısı

"Okullarda Ortak Bir Dil"

Ortak Dil Konsorsiyumu tarafından geliştirilmiştir.

Lisans: 4.0 International CC BY 4.0 https://creativecommons.org/licenses/by/4.0/legalcode

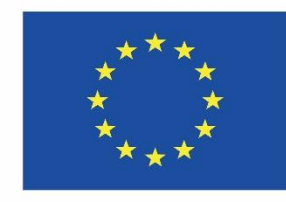

Co-funded by the Erasmus+ Programme of the European Union

Avrupa Komisyonu'nun bu yayının hazırlanmasına verdiği destek, yalnızca yazarların görüşlerini yansıtan içeriğin onaylandığı anlamına gelmez. Komisyon burada yer alan bilgilerin herhangi bir şekilde kullanılmasından sorumlu tutulamaz.

## **1. Giriş**

## 1.1. **Bu "yardım dosyasının" amacı**

Bu araç, gelişimsel zorluğa sahip bir çocuk hakkındaki gözlemleri, raporları veya test sonuçlarını ICF kodları ile ilişkilendirmenizi sağlar. Bu yardım dosyası, bu aracın nasıl kullanılacağına dair genel bir bakış sunar. Bu yardım dosyasının, özellikle ICF ile bağlantılı, bazı kısımlarında Çıktı 1 (O1) altında bulacağınız eğitim modüllerinin (Modül 1, Modül 2, Modül 3, Modül 4) erişim linkini göreceksiniz. Aşağıdaki metin ekran görüntüleri tarafından desteklenmektedir.

### 1.2. **Aracın genel yapısı**

Araç **5 ana bölümden** oluşmaktadır.

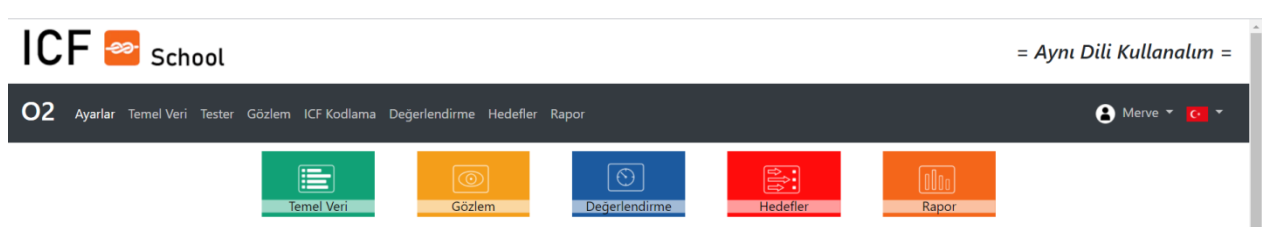

Birinci bölüm **TEMEL VERİ** olarak adlandırılır ve verdiğiniz dosyanın *adını* belirtir. ICF tabanlı bir değerlendirmenin yapıldığı *ortamı* ifade eder ve ICF'nin *sağlık durumu* ve *kişisel faktörler ile ilgili kısmına atıfta bulunur.*

İkinci bölüm **GÖZLEM** olarak adlandırılır. Bu bölümde gözlemleriniz, mevcut raporlarınız veya test sonuçlarınız ICF'nin sağlık bileşenleriyle bağlantılıdır (bkz. Modül 2). Bu bölümde çocuğun ve ailenin durumu ile ilgili öyküsünü sonuçlandırmanız beklenmektedir. İkinci adımdaki bu anlatım ICF kodları ile ilişkilendirilebilir. Bunu yapabilmek için Modül 1 altında bulabileceğiniz ICF'nin yapısı ve felsefesi hakkında temel bir bilgiye sahip olmalısınız.

Anonimleştirilmiş verilerinizi yeniden kullanabilmek için lütfen verilerinizi kaydetmeyi unutmayın. Böylece verileriniz bir pdf dosyasına aktarılabilir, yazdırılabilir veya bilgisayarınıza kaydedilebilir. Veri koruma politikasına uymak için bir çocuğun tanınmasına sebep olacak hiçbir kişisel veri kullanmayınız.

Üçüncü bölüm **DEĞERLENDİRME** olarak adlandırılır. Daha önce bahsedilen WHO (Dünya Sağlık Örgütü) nitelendirme sisteminin nasıl kullanılacağına dair bilgileri Modül 3'de bulabilirsiniz. "Gözlem" bölümünde bulunan ICF kodları ile ilişkilendirilmiş bilgiler burada **NİTELİYİCİLER** temel alınarak değerlendirilmektedir. Bu bağlamda DSÖ Niteleyicisini kullanabilirsiniz ve bu niteleyicileri

neden kullandığınıza dair göstergelerle ilgili daha fazla bilgi sağlamanız talep edilir. Genellikle proje içerisinde 20 niteleyiciden daha fazlasını kullanmamanızı ve çocuk ya da ailesi için bir sorun yaratmayan yönleri nitelememenizi öneririz. Nitelendirme sırasında bir "Göz" simgesi göreceksiniz. Eğer simgeyi tıklarsanız bu, nitelendirilen öğenin bir sonraki adımda bir katılım hedefini temsil edeceği anlamına gelir. Dikkatli olun! Bu katılım hedefleri temel olarak sağlık bileşeninin katılımını temsil etmektedir.

Dördüncü bölüm **HEDEFLER** size **katılım hedeflerini** tanımlama imkanı verir. Katılım hedeflerinin değerlendirilmesinin ve geliştirilmesinin, ailesinin çevresindeki ekibin bir parçası olan ebeveynlerle birlikte son derece iletişime dayalı bir süreç olduğunu unutmayınız. Katılım hedefleri son derece bireysel hedeflerdir. Dolayısıyla bir aile ile birlikte bir katılım hedefi tanımlamak için önceden programlanmış bir algoritma yoktur. Bu bölümde ilişkili vücut fonksiyonları, yapıları ve çevre ile ilgili bir kutu da bulacaksınız. Lütfen katılım hedefleri için gerekli vücut fonksiyonları, yapıları veya çevresel yönleri belirtiniz. Ayrıca bu bölüm ulusal bir müfredatın ve önerilen müdahalelerin veya hizmetlerin seçimi ile bitmektedir.

Beşinci bölüm **RAPOR** son dört adımda sağlanan tüm bilgilere dayanarak otomatik bir rapor oluşturur. Kişisel verilerin güvenliğine dikkat ederek bu raporları ilerisi için bastırabilir veya kaydedebilirsiniz.

### **2. Somut adımlar**

### **2.1 AYARLARI Seç**

Ayarlar menüsünü açtığınızda öncelikle sayfayı görüntülemek istediğiniz dili seçmeniz gerekecektir. Almanca, İngilizce, Makedonca ve Türkçe dilleri arasında seçim yapabilirsiniz.

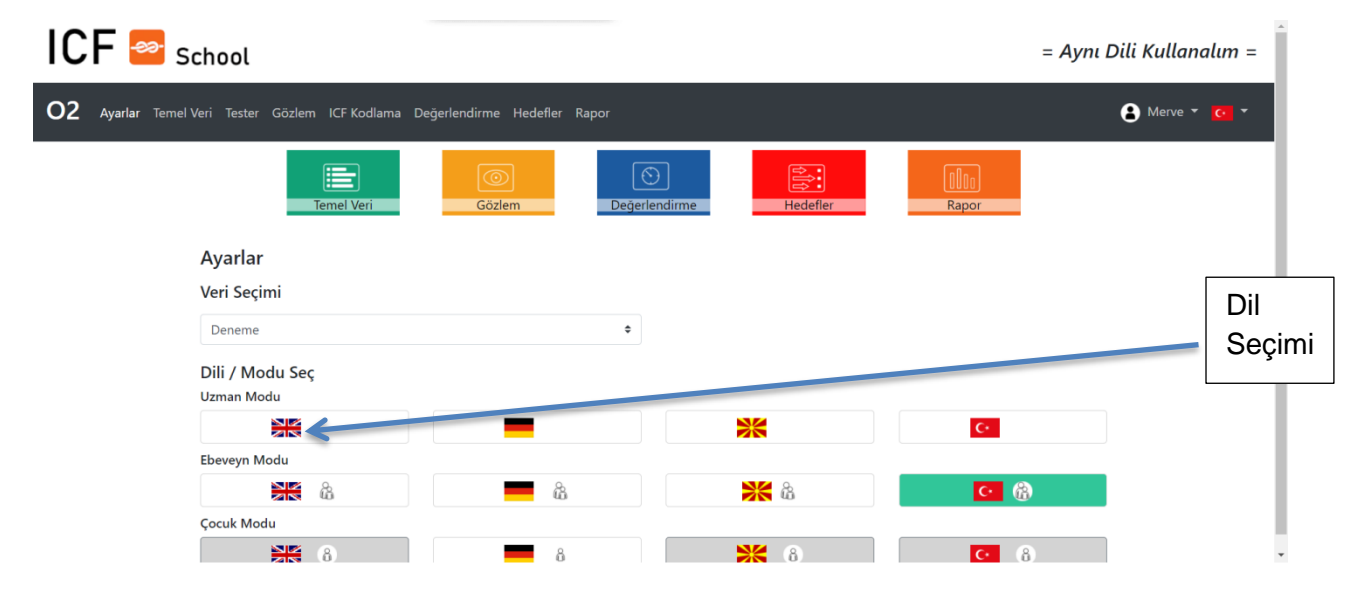

İkinci adım, ICF ile okuldaki bir çocuğun durumu arasındaki olası bir bağlantıyı nasıl ele almak istediğinizi seçmektir.

**UZMAN MODU** resmi ICF (CY) anlamına gelir.

**EBEVEYN MODU** ICF'nin aile dostu versiyonunu ifade eder (ayrıca bakınız Çıktı 2 (O2) ). **ÇOCUK MODU** öğrencilerin kendi kendilerini değerlendirmelerini ifade eder.

Tüm işlevlerin buradaki tüm dil dosyaları için kullanılamayabileceğini dikkate alınız. Örneğin: AİLE DOSTU ICF sürümü İngilizce olarak mevcut değildir.

Eğer anonim bir dosyayı zaten önceden kaydettiyseniz **"VERİLERİ SEÇ"** kısmından seçim yapın.

## **3. "Adım Adım" Somut prosedür**

'Yardım dosyasının' bu kısmı, size bu aracın nasıl kullanılacağına dair somut adımlar ve yapılar sağlayacaktır. Çeşitli adımları daha iyi açıklamak için ekran görüntüleri dahil edilmiştir.

## **3.1 TEMEL BİLGİLER**

Dosyanıza kişinin kim olduğunu belli etmeyen bir isim verin ve **GÜNCELLEYİN/KAYDEDİN**.

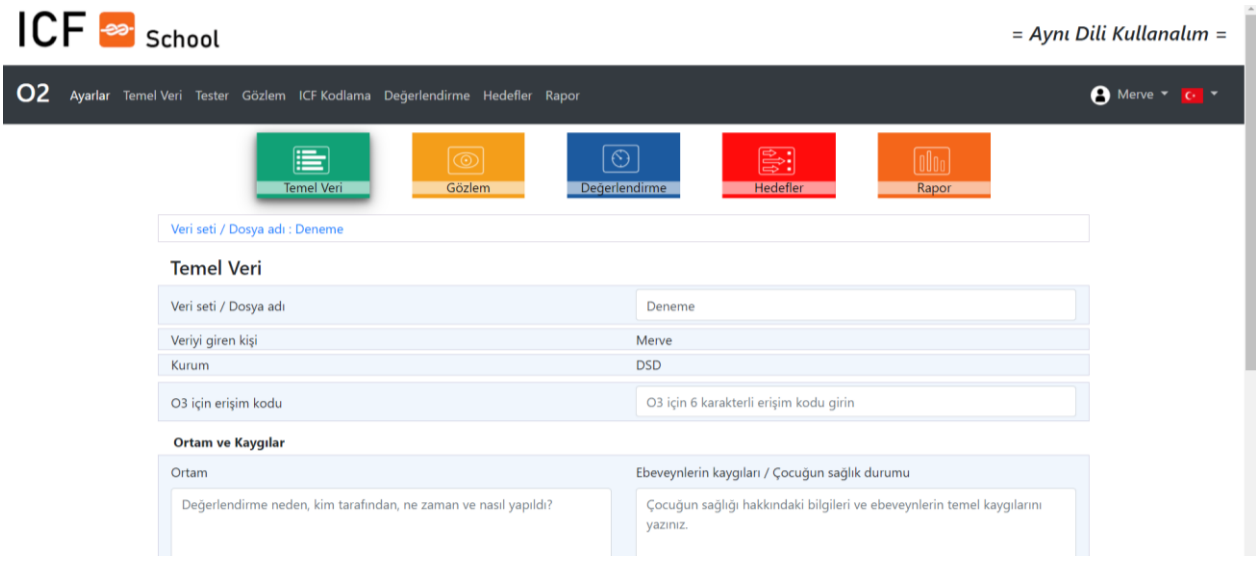

**Ortam ve Kaygılar:** Bu bölümde bir değerlendirme sürecinin mantığı anlatılmaktadır.

Örneğin Modül 4'ün başlangıç noktası ortam veya değerlendirme araçlarıdır.

Yani ilk metin kutusunda bu değerlendirmenin neden yapıldığının bilgisini vermeniz gerekmektedir. Örneğin:

- Çocuğun özel eğitim desteğine ihtiyacı olup olmadığını bulmak.
- Kimin bu değerlendirmeyi yaptığını tespit etmek. (Örneğin; okuldaki öğretmeni, okul psikoloğu, özel eğitimcisi vb.)
- Bu değerlendirmenin ne zaman yapıldığını görmek. (Örneğin; 5 Mayıs 2020.)
- Değerlendirmede kimlerin olduğunu bilmek. (Örneğin; aileyle birlikte.)
- Hangi metotların kullanıldığı öğrenmek. (Örneğin; bir zeka testi, sınıfta gözlem, sınıf öğretmeninin raporu gibi.)

Sağ tarafta "Ebeveynlerin kaygıları/ Çocuğun sağlık durumu" başlıklı bir metin kutusu bulunmaktadır.

Değerlendirme sürecinin (Modül 4) mantığını takiben bir sonraki adım ebeveynlerin kaygılarını veya çocuğun sağlık durumu ile ilgili endişeleri tanımlamaktır. Bunun anlamı, bu bölümde dilekler, kaygılar, ebeveynlerin çocuklarının sağlığı ile ilgili endişeleri hakkındaki gözlemlerinin tanımlanmasıdır. Mesela şu şekilde yazılabilir:

Ebeveynleri;

- Öğrencinin okuma yazmayı öğrenmesini istiyor.
- Öğrencinin kendisini kelimelerle ifade etmesini istiyor.
- Öğrencinin okulda dilbilgisini doğru kullanmasını istiyor.
- Öğrencinin okulda düzgün davranmasını istiyor, gibi.

Burada ayrıca ebeveynler çocuklarının sağlık durumunu tanımlayan daha önce (varsa) konulmuş teşhisleri yazabilirler. Teşhisi yazarken kişisel veri koruma kanunlarını dikkate almayı unutmayınız.

Bir sonraki bölüm "Kişisel Faktörler ve Okul Durumu" çocuğun şu anda okulda veya kreşte kaçıncı sınıfta olduğunu bildirir. Bu bölümde sağ taraftaki metin kutusuna ise "Okuldaki uzmanların beklentileri ve sağlıkla ilgili kaygıları" yazılır.

ICF mantığını takip eden bir sonraki metin kutusu sizi çocuğun konuyla ilişkili cinsiyeti, ilgi alanları, konuştuğu dil gibi kişisel yönleri hakkındaki bilgiler gibi "kişisel faktörlerini" yazmaya davet etmektedir (Bkz. Modül 2 "Kişisel Faktörler").

Kişisel faktörler bölümünde çocuğun anamnestik bilgi denilen sağlık durumu geçmişi de tıbbi terimlerle anlatılabilir. Kaybetmemek için bilgileri kaydetmeyi unutmayın!

## **3.2 GÖZLEM**

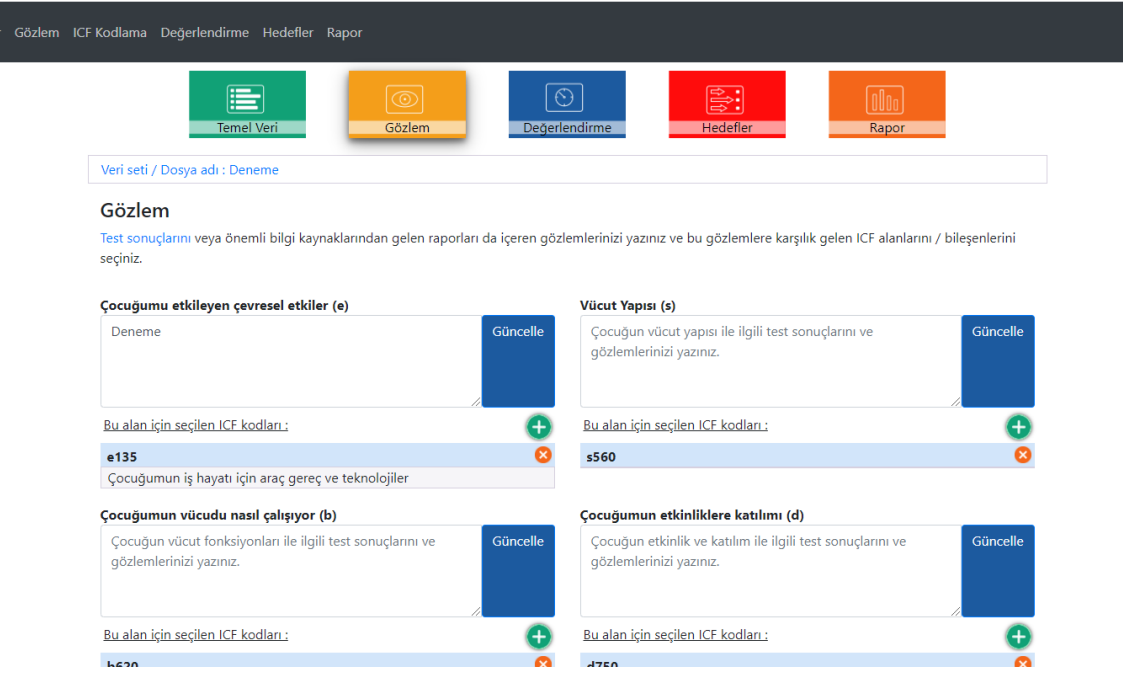

Daha önceden kaydedilmiş bilgilerin her zaman değiştirilebilme ve güncellenebilme şansı vardır.

Yukarıda belirtildiği gibi GÖZLEM bölümü, bir çocuğun okuldaki, anaokulundaki vb. mevcut durumunu ifade eder. Ana fikir, bir çocuğun durumunu ilgili bağlamda **yetenek temelli bilgi** ile tanımlamaktan oluşur (bkz. Modül 1 ICF'nin felsefesi).

Nereden başlayacağınız konusunda önerilen bir sıralama yoktur. Örneğin; hangi sağlık bileşeninden başlanılacağı gibi bir öneride bulunulmaz. Ancak Modül 4'te belirtildiği gibi, ICF engelliliği kişi ve çevresi arasında önemli bir etkileşim olarak tanımladığı için çocuğun **çevresi** ile başlamak faydalı olabilir. Farklı çevre kodları ve yönleri hakkında bilgi edinmek için lütfen çevre bölümleri ve seviyeleri hakkında ayrıntılı bilgi bulabileceğiniz "ICF'nin Yapısı" Modül 2'yi ziyaret ediniz.

### **Bölümde kutular içerisinde yer alan metin alanlarına açıklayıcı metinler EKLEYİNİZ. Girdiğiniz bilgileri GÜNCELLE tuşuna basarak kaydetmeyi unutmayınız.**

YORUMLARI değil GÖZLEMLERİ tanımlamaya dikkat edin. Aynı faktörler vücut fonksiyonlarına, vücut yapılarına veya katılıma atıfta bulunur. Gözlemlerinizi destekleyecek göstergelere ve araçlara sahip olmanın yararlı olabileceğini dikkate alın. Mesela psikolojik testler; zeka testleri, okuma testleri, hesaplama testleri, dikkat testleri, derecelendirme ölçekleri ve hatta gözlemlerinizi belirtmek için tıbbi rapordan EEG vb. kullanılabilir. Bazen ileri gözlem ve inceleme gerekli olabilir. Örneğin bir göz doktoru veya başka bir uzman tarafından yapılan gözlem ve muayene gibi.

Bileşenler her yönüyle daima diğer sağlık bileşenleri ile bağlantılı olduğundan, bu bileşenler arasındaki olası etkileşimleri düşünün.

# **Açıklayıcı tanımlamaları ICF öğeleriyle İLİŞKİLENDİRİN:**

Karşılık gelen bir kodu bulmak için çeşitli seçeneklere sahipsiniz. İlk olarak " + " üzerine tıklayınız.

Bu alan için seçilen ICF kodları:

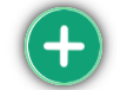

# Aşağıdaki sayfa açılacak:

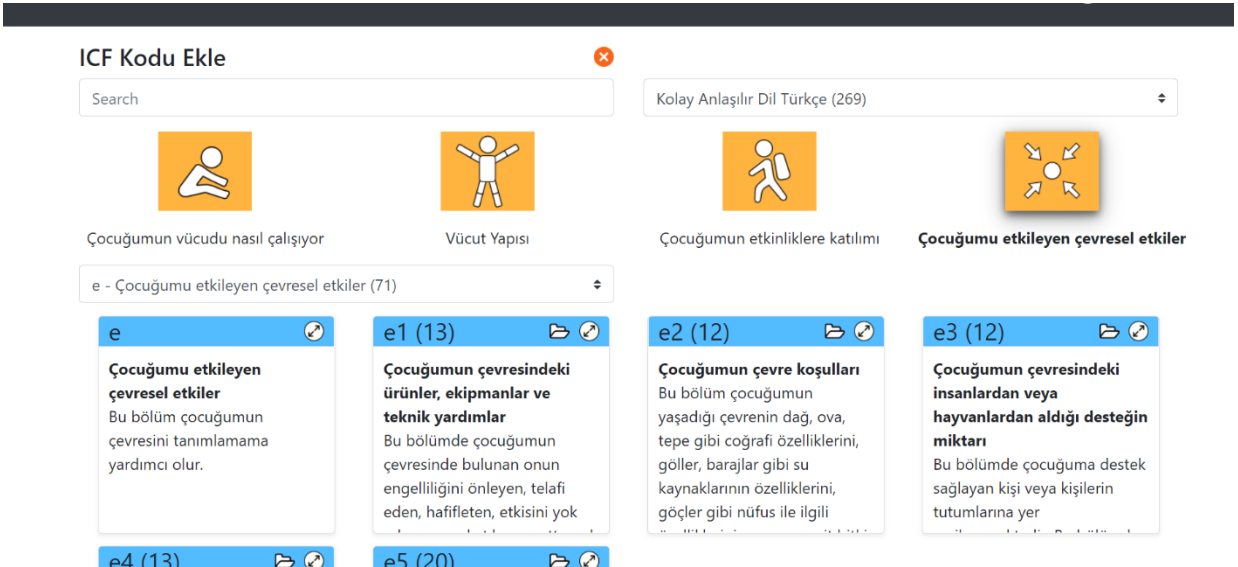

İlk olarak gözleminizin aşağıdakilerden hangisiyle ilişkili olduğunu seçiniz:

- Vücut işlevleri
- Vücut yapıları
- Etkinlikler ve katılım
- Çevresel etmenler

Sonra çeşitli bölümler arasında gezinebilirsiniz. Klasör sembolüne tıklayınız. Seçilen öğe **AÇILACAKTIR.**

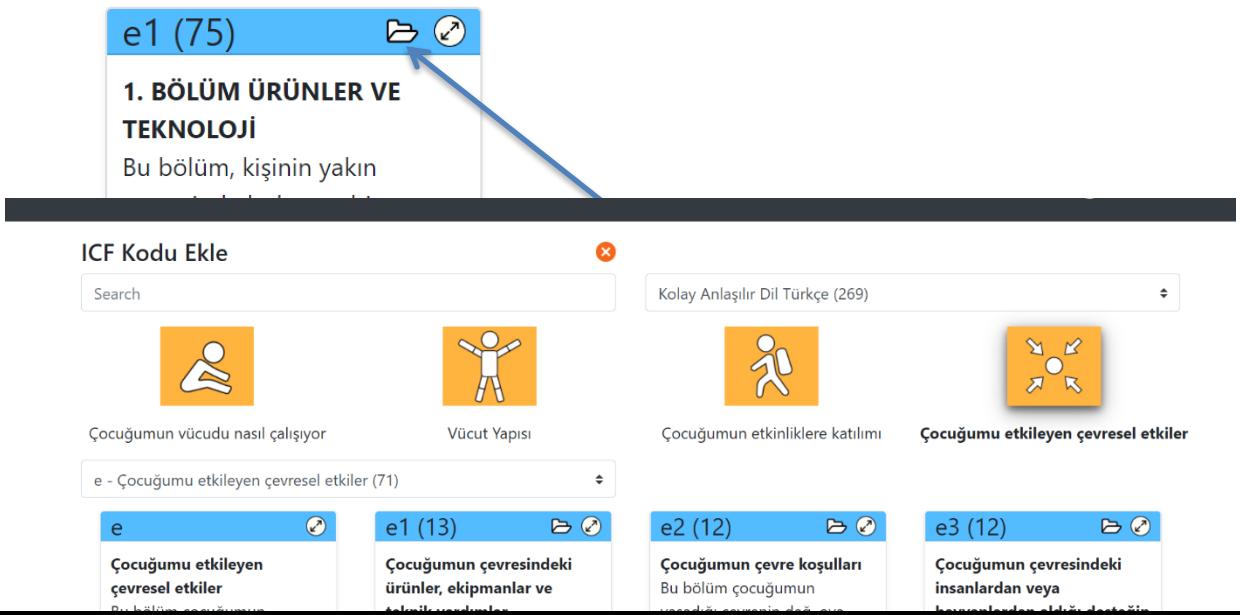

Aynı zamanda serbest şekilde, istediğiniz **bir metin araması** yapma olanağına da sahipsiniz. Aşağıdaki gibi önceden seçilmiş çeşitli veri kümelerinde arama yapabileceğinizi de unutmayınız.

- Yaş listeleri
- Kontrol listeleri
- Temel setler (ICF için DSÖ tarafından hazırlanan)

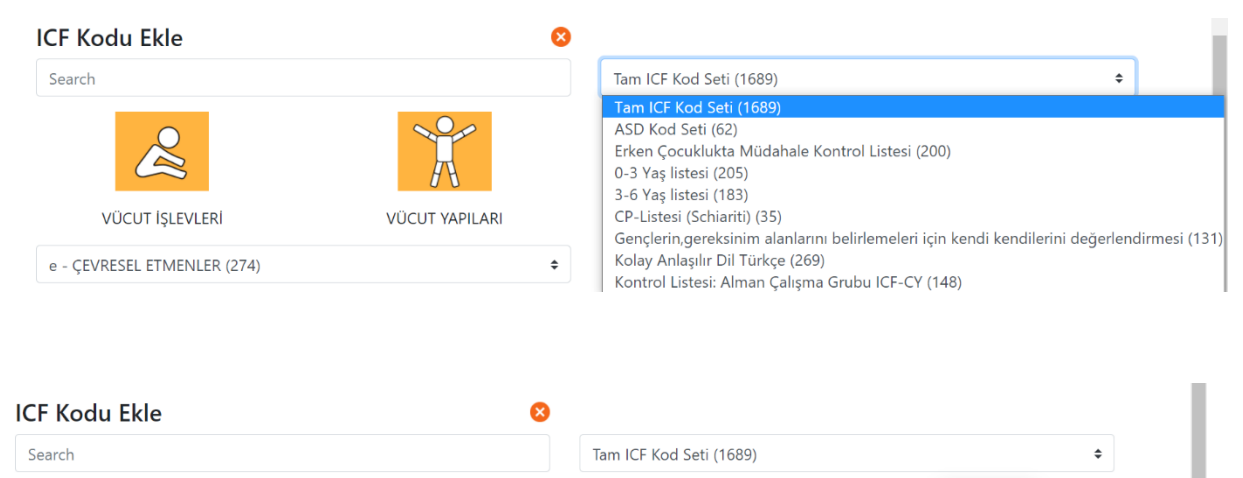

Örneğin; "Tam ICF Kod Seti (1689)'u seçip "Oyuncak" kelimesini aradığınızda aşağıdaki sonuçları verecektir.

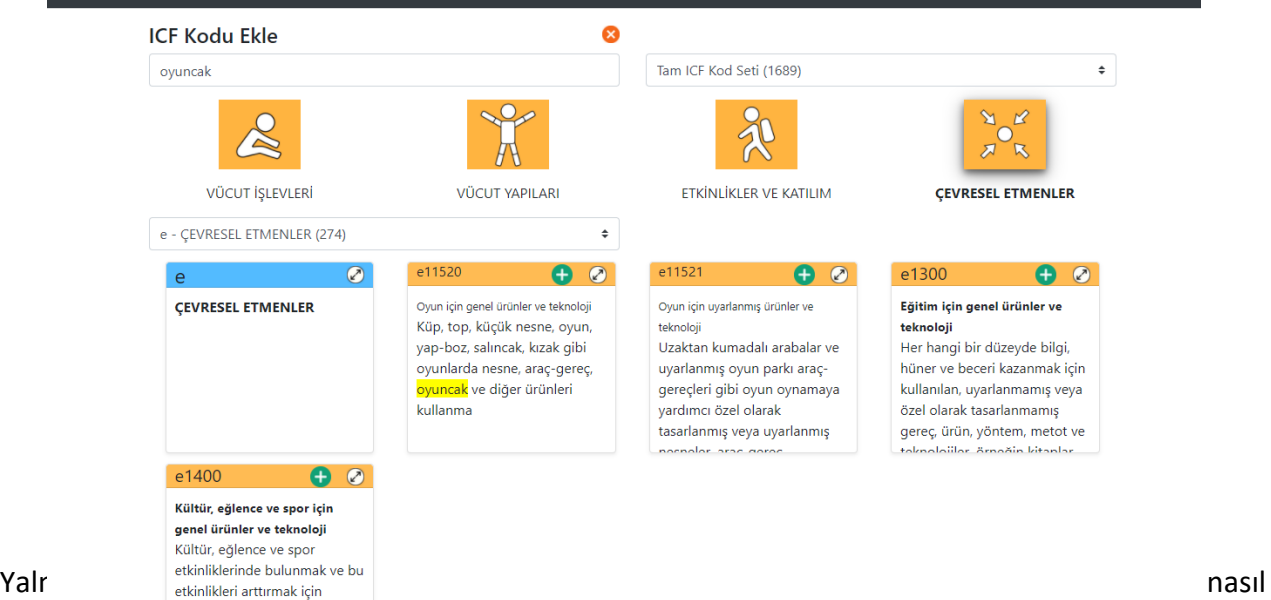

kullanılacağı hakkında temel bir anlayışa sahip olması gerekmektedir.

İlgili bir kodu bulduysanız, lütfen "+" düğmesine tıklayarak listeye eklemeyi unutmayınız. Seçiminizi onaylamanızı isteyen bir pencere açılacaktır.

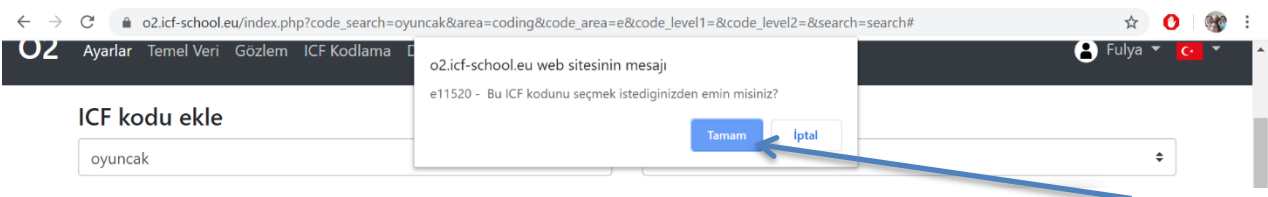

## Seçilen kodlar otomatik olarak "GÖZLEM" bölümüne eklenir.

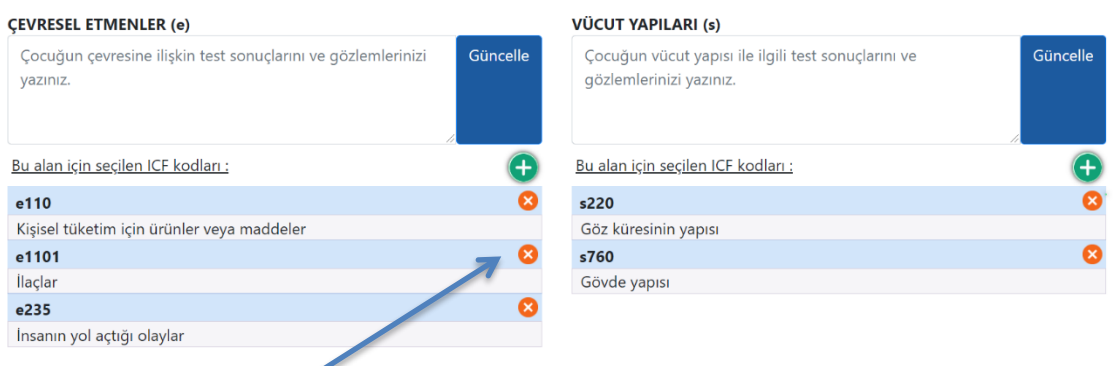

Gerekirse, seçilen kodları kaldırmanız da mümkün.

Seçtiğiniz kodların **özet listesi** otomatik olarak oluşturulacak ve sayfanın sonuna eklenecektir.

#### Gözlemlere İlişkin Özet ve Seçilen ICF Kodları

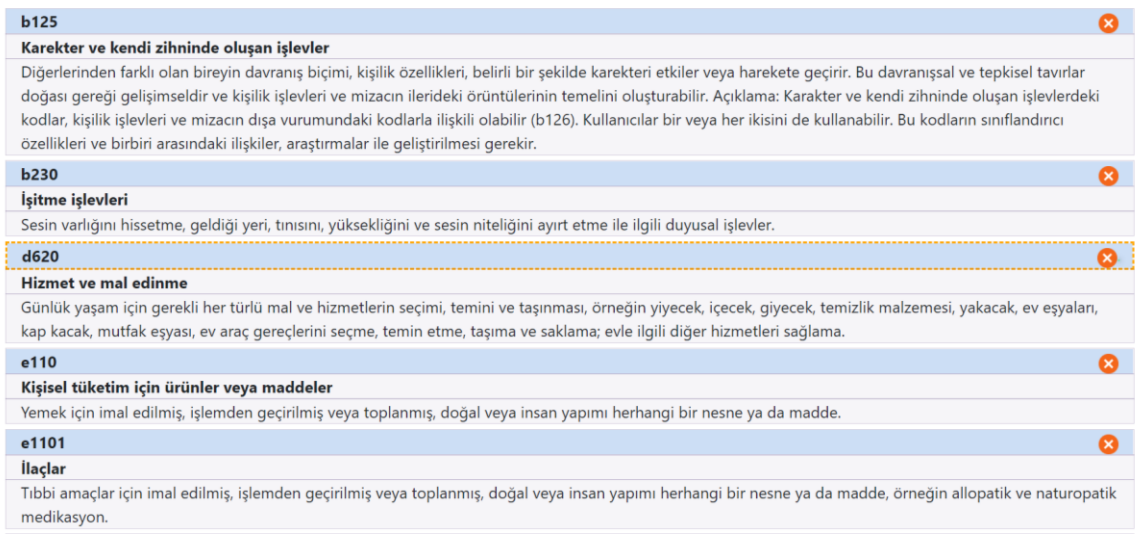

### **3.3 Değerlendirme**

Daha önceden belirtildiği gibi "Değerlendirmeyi" içeren bir sonraki adımda, gözlemlerin vücut yapısı, işlevi veya katılım açısından yaşanan bir sorunu belirtip belirtmediği ya da kolaylaştırıcıları veya engelleri temsil eden bir çevre ile ilgili hususları içerip içermediğini tespit edebilirsiniz. Burada 0-4 arası bir değerlendirme yapılmaktadır. Ayrıca karar veremediğiniz veya değerlendirmek için daha uzun süreye ihtiyaç duyduğunuzu düşündüğünüz durumlarda "Belirtilmemiş" veya

"Bilmiyoruz/daha fazla bilgiye ihtiyacımız var" anlamına gelen 8'i işaretleyebilirsiniz. İlişkili tüm ICF kodları değerlendirme bölümünüzde görünecektir:

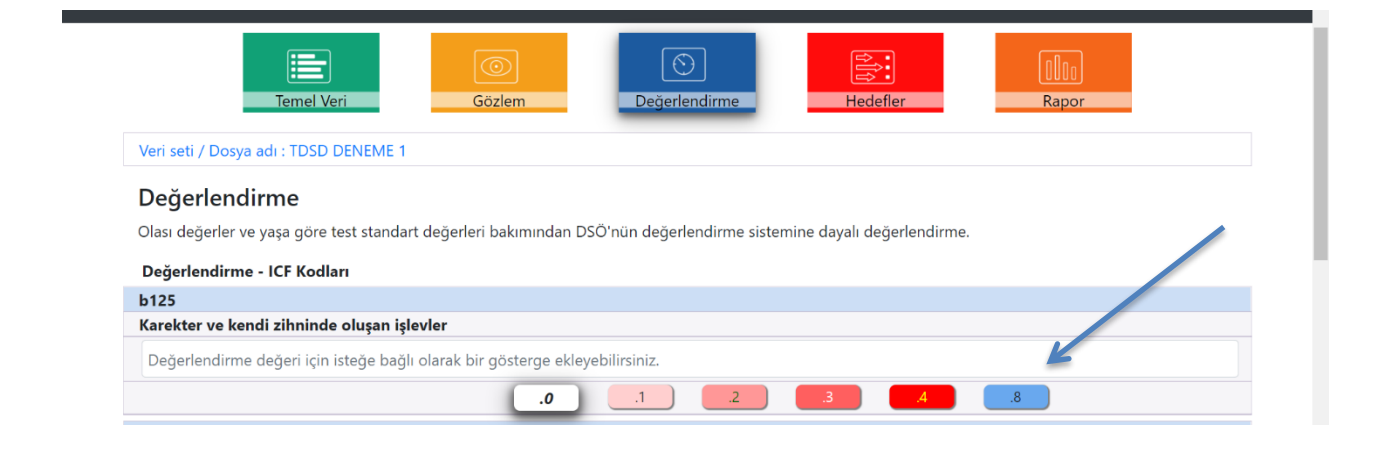

Lütfen aileye çevresindeki ekibin hangi DSÖ niteleyicisini neden kullandığı ile ilgili olarak bilgi verebilmek için "göstergelerin" tanımlanması gerekliliği veya olasılığını göz önünde bulundurun. Sağlık bileşenlerinden "Çevre" niteleyicisinde kolaylaştırıcıları ve/veya engelleri tanımlayabilmek mümkündür (Modül 3'e bakınız).

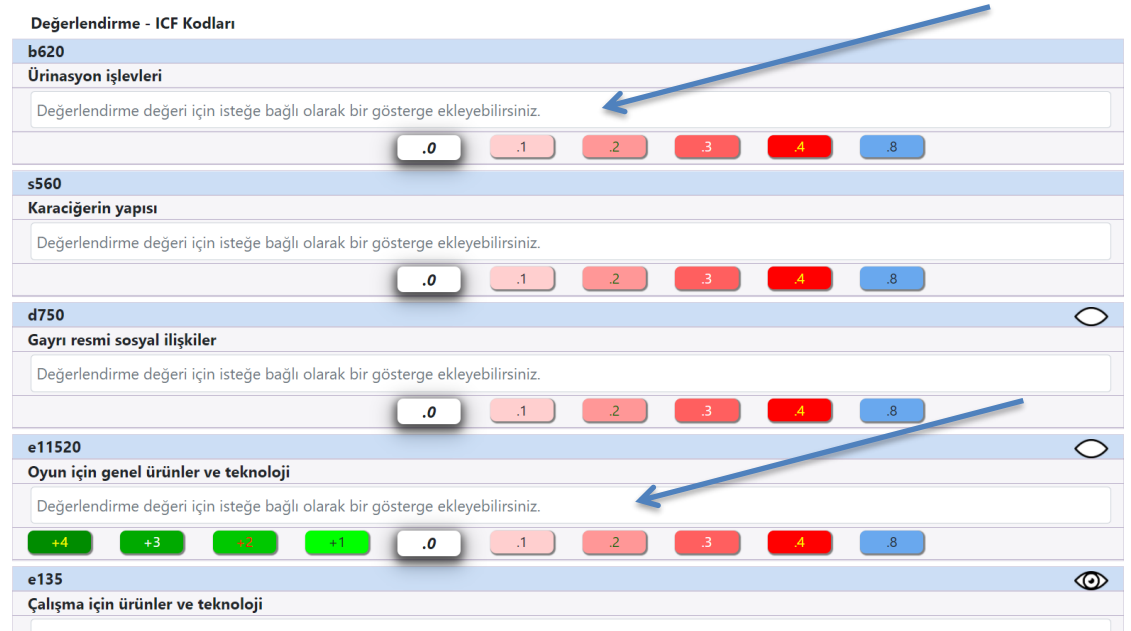

Ekranın sağ tarafında KATILIM ve ÇEVRE ile ilgili bir GOZ simgesi bulunmaktadır.

Bu simgeyi tıklayarak değerlendirilen öğeyi bir **katılım hedefi** olarak seçebilirsiniz. (Bir sonraki bölümde ayrıntılı şekilde bahsedilecektir.) Lütfen 3-6'dan fazla katılım hedefi seçmeyiniz.

### **3.4. HEDEFLER**

Katılım hedefleri amaca uygun bir içerik için belirlenmelidir. Bu hedefleri belirlemenin bazı kuralları vardır. Genellikle;

- **Etken filler** içermelidir. (Ahmet dinler, Ayşe kontrol eder.)
- İlgili **bağlam** hakkında bilgi vermelidir (okulda, anaokulunda, evde)
- Hedefler, mesela bir okul yılı gibi, belirlenen bir süre içerisinde **gerçekçi bir yaklaşımla** ulaşılabilir olmalıdır.
- Temel tanımlamalarla karşılaştırmalardan kaçınılmalıdır (daha iyi, artış var, düşüş var gibi)

"DEĞERLENDİRME" bölümünde seçtiğiniz her bir maddeyi bu bölümde göreceksiniz ve her seçilen madde ile ilgili bir katılım hedefi doldurmanız istenecek.

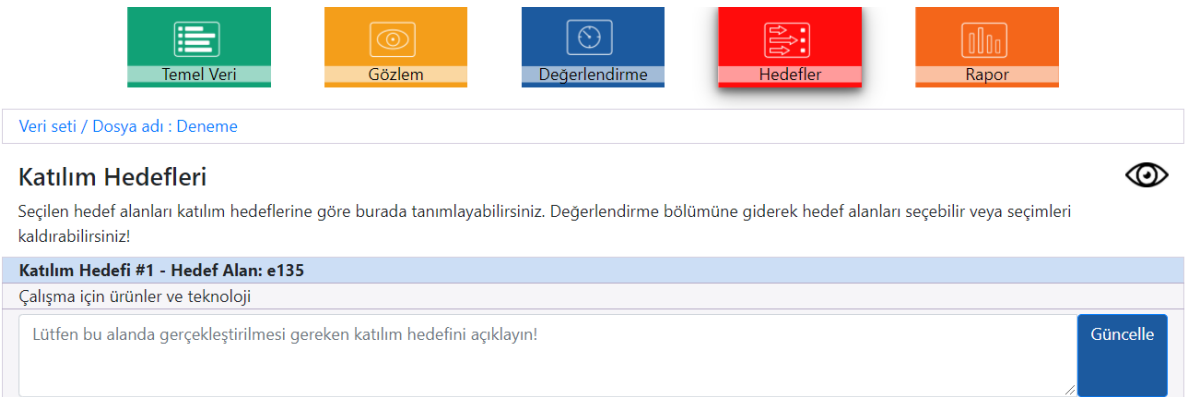

**Katılım hedefleri yönünden**: Bir sonraki kutuda, kesin bir katılım hedefi seçildiğinde ve tanımlandığında ilgili vücut yapıları veya işlevleri, kişisel durumlar veya çevresel şartlardan hangilerinin göz önünde bulundurulması gerektiğini dikkate almak teorik olarak gereklidir. Bu Bilgilendirme Paketinde Modül 1'i ifade eder.

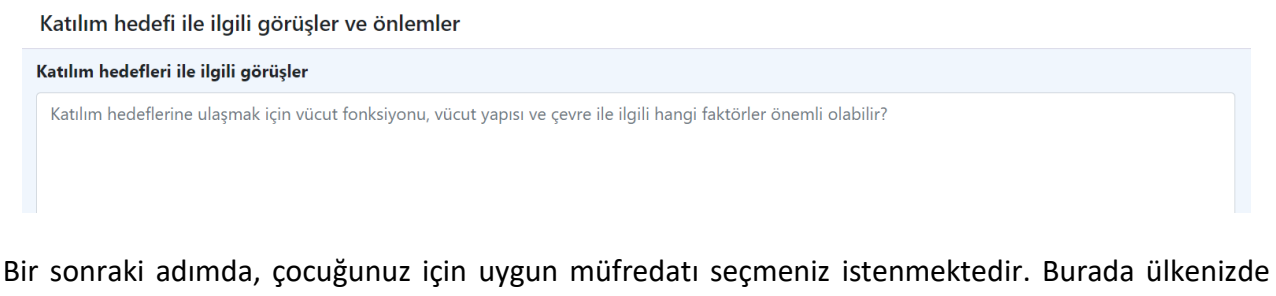

uygulanan ulusal müfredata atıfta bulunulmaktadır. Bu bölümde çeşitli müfredat ve notlarla ilgili bağlantılar ekleyebilirsiniz. Lütfen verilerinizi sürekli GÜNCELLEMEYİ / KAYDETMEYİ unutmayınız.

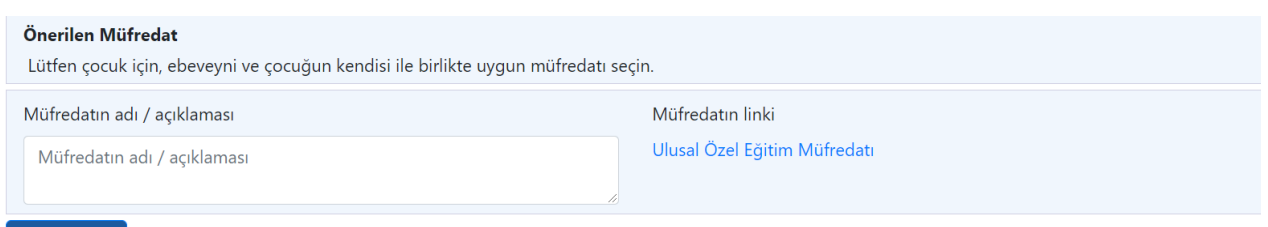

Güncelle

**Önerilen Müdahaleler**: Son kısım tavsiye edilen müdahaleleri ve hizmetleri ifade eder. Bunlar çoğunlukla hizmetlerin varlığına ve ulusal standartlarına bağlıdır. Burada somut hizmet ihtiyaçlarını tanımlayınız. Örneğin; haftada 4 saat destek öğretmen desteği almak, haftada 6 saat kişisel asistan, haftada 1 kez dil ve konuşma terapisi gibi.

Verilerinizi kaydetmeyi unutmayın.

#### **3.5 RAPOR**

Eğer tüm veriler doldurulduysa ve kaydedildiyse otomatik olarak tüm işlemlerle ilgili bir rapor oluşturabilirsiniz. Burada mevcut tüm veriler görülecektir.

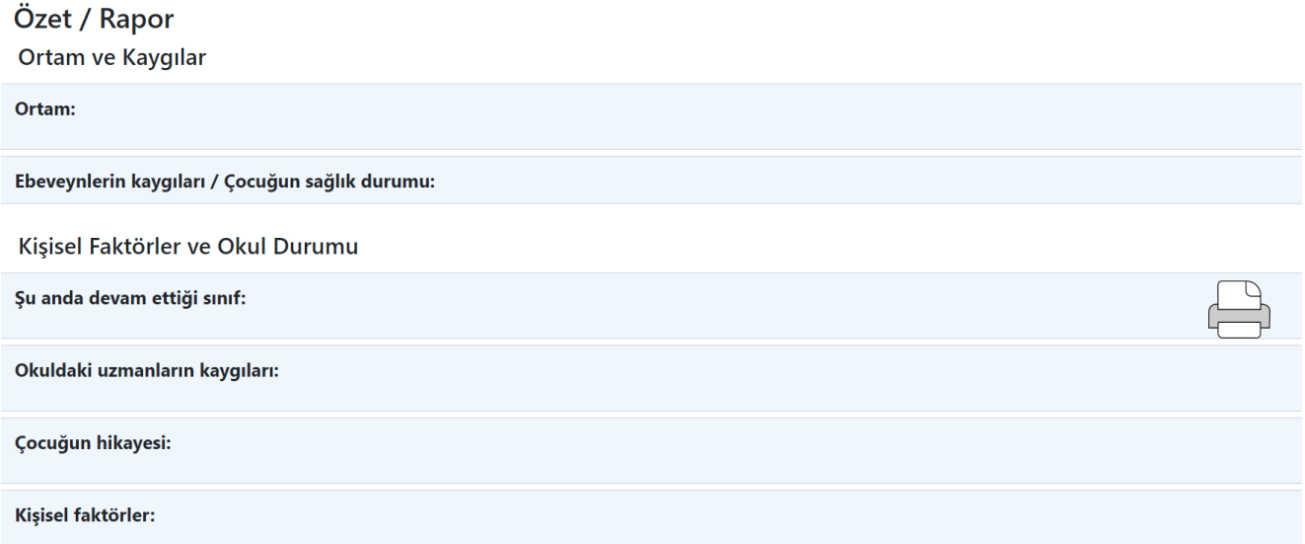

Raporunuzu daha sonra kullanabilmek için 'pdf' formatında kaydedebilir veya bastırabilirsiniz.

Bu online aracın nasıl kullanılacağı ile ilgili teknik sorularınız varsa lütfen ana sayfadaki 'Ortaklar' bölümünde belirtilen ulusal uzmanlara ve konsorsiyum ortağına başvurunuz.

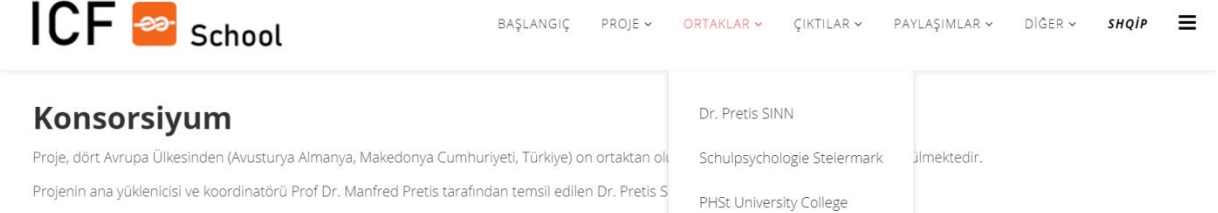

### **4. Dikkate alınması gereken önemli konular**

- 1. Bu aracı kullanırken herhangi bir kişisel veri kullanmayın.
- 2. Gözlem ve değerlendirmeyi birbirinden ayırın.
- 3. Gözlem sırasında, yetenekleri ve neleri gözlemleyebileceğinizi tanımlayın. Çocuğun ne yapamayacağını tanımladığınız cümleler kurmaktan kaçının. Bu durumlar, yetenek temelli yaklaşıma uymamaktadır. Bazı durumlarda, örneğin hipotoniyi tanımlarken, yetenek temelli yaklaşıma bağlı kalmak zor olabilir. Kimi zaman çocuğun bir faaliyeti yardımla gerçekleştirdiğini açıklamak katılım açısından da yararlı olabilir.
- 4. Katılım hedeflerini; ebeveynlerin veya öğretmenlerin sağlıkla ilgili kaygıları, dilekleri veya beklentileri ve çocuk ve ailesiyle etkileşiminiz sırasında yaptığınız gözlemlerle ilişkilendirin.
- 5. WHO (Dünya Sağlık Örgütü) niteleyicilerini kullanırken, sizin ve ailenizin çevresindeki ekibin bu nitelemeyi neden kullandığını anlamanıza yardımcı olan anlaşılır göstergeleri düşünün.
- 6. Katılım hedeflerini tanımlarken, katılım hedeflerinin somut bir ortamda bir çocuğun anlamlı faaliyetleri olduğunu göz önünde bulundurun. Bu hedeflere belirli bir sürede ulaşılmalıdır (örneğin bir okul yılı gibi).
- 7. Ebeveynlerin, öğretmenlerin ve çocuğun gerekli hizmetlerin faydalı olup olmadığını ve katılım hedeflerine ulaşılıp ulaşılmadığını değerlendirebilmeleri için bu hizmetleri veya müdahaleleri çok somut bir şekilde tanımlayın.
- 8. ICF kullanımı; ebeveynler ve öğrenciler de dahil olmak üzere AİLENİN ETRAFINDAKİ EKİBİN tüm iletişim ortakları arasında gerçekleşen ve DAİMA saygıya dayanan bir alışveriş sürecidir.